## The acmconf Class

# Typesetting Papers for Proceedings of the ACM

–

Dr. Jürgen Vollmer Viktoriastraße 15 D-76133 Karlsruhe, Germany Juergen.Vollmer@acm.org

May 18, 2000; Version 1.3

#### Abstract

This class is used to typeset articles to be published in the proceedings of ACM (Association for Computing Machinery) conferences and workshops.

### 1 Introduction

The purpose of this class is to make the proceedings of the ACM to look more similar. The acmconf class is an extension (or restriction as one sees) of the standard article class. The text is typeset within two columns, the page bounds (width and height) are predefined and should not be modified. You may use all stuff of the article class in the acmconf class. (E.g. \title, \author, \maketitle, \section, \tabular, etc. Please have a look to the examples shipped with this class).

The layout produced by the acmconf class is based on the description contained in www.acm.org/sigs/pubs/proceed/pubform.doc<sup>1</sup>. For the specification of the layout, have a look into the file pubform.tex (with is the LAT<sub>E</sub>X2evariant of pubform.doc).

The page www.acm.org/sigs/pubs/proceed/template.html contains the ACM SIG Proceedings Templates for some other word processors.

Besides the layout, this class offers some support in managing the process of preparing, submitting, and publishing the paper. The basic idea is that a paper is in one of the following five "states":

- 1. First the paper is in preparation, then it will be
- 2. submitted to the conference chair.
- 3. It may be accepted, but is not yet published in the proceedings,

<sup>&</sup>lt;sup>1</sup>It follows this document concerning fonts and sizes, etc., but some distances (e.g. before and after section heads), are taken unchanged form the article class, which results in differences to the file pubform.doc.

- 4. then it must be typeset for the publication in the proceedings, and sometimes you need a
- 5. printout of the published paper.

These states are indicated by the options passed to the class. Changing the option from one state to the next should not modify the printed result except for foot- and head lines (i.e. each page should contain the same material on the same position on the page). The options are prepare, submit, accept, publish and **print**. In the text we speak of the *prepared*, *submitted*, *accepted*, *published* or printed text, as an abbreviation, that text was processed by L<sup>A</sup>TEX with the corresponding option.

Depending on the state, the head- and foot line of a page are filled with various informations (see below). Except for publish the foot line contains the page number, starting with one.

Depending on the state, some macros must be used to define important informations (e.g. the conference name must be given always, while the copyright notice must be given only when the publish or print option is used. Warnings will be emitted, if they are missing.

You may give conditional text depending on the option, using the  $\iota$ If... commands shown below. Using them may cause different results when printing the text.

### 2 Thanks

The initial layout of this class was based on the former LAT<sub>EX</sub>-style file, which states:

Adapted from ARTICLE document style by Ken Traub. Hacked for [preprint] option by Olin Shivers 4/91. Fixed up for LaTeX version 2e by Peter Lee 10/94 (with help from Simon Peyton Jones).

The flushend-package of Sigitas Tolušis sigitas@vtex.1t is used to balance the columns on the last page of the paper. It is *Copyright 1997 Sig*itas Tolušis, VTeX Ltd., Akademijos 4, Vilnius, Lithuania. Its "home is www.vtex.lt/tex/download/macros/flushend.sty.

The flushend-package is distributed with the permisssion of Sigitas Tolušis together with the acmconf class. It is stored in the separate file flushend.sty.

### 3 User Interface

#### 3.1 Options

All except the following options of the article class are allowed by acmconf.

- 10pt
- 11pt
- 12pt

New options for acmconf are:

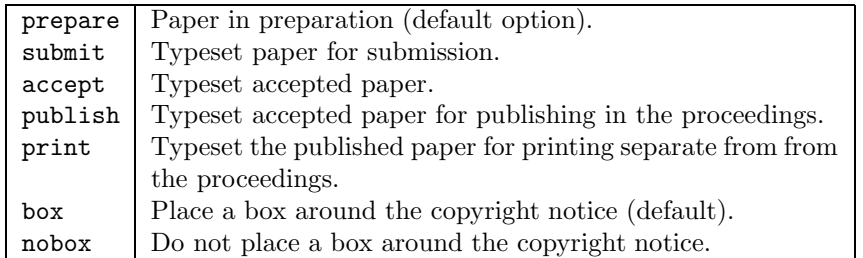

### 3.2 Commands

Additionally to the options, the following commands (macros) and environments may be used:

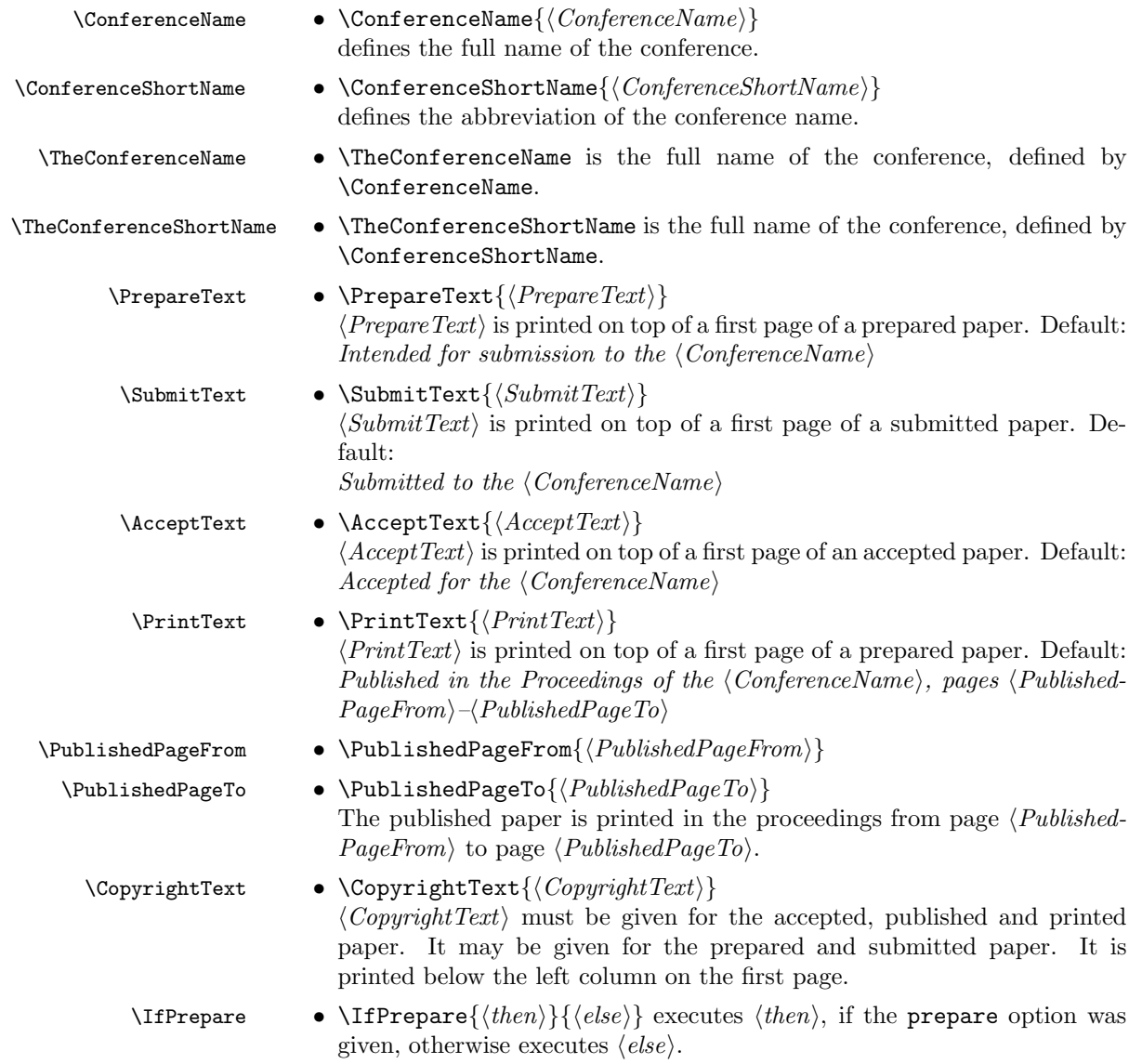

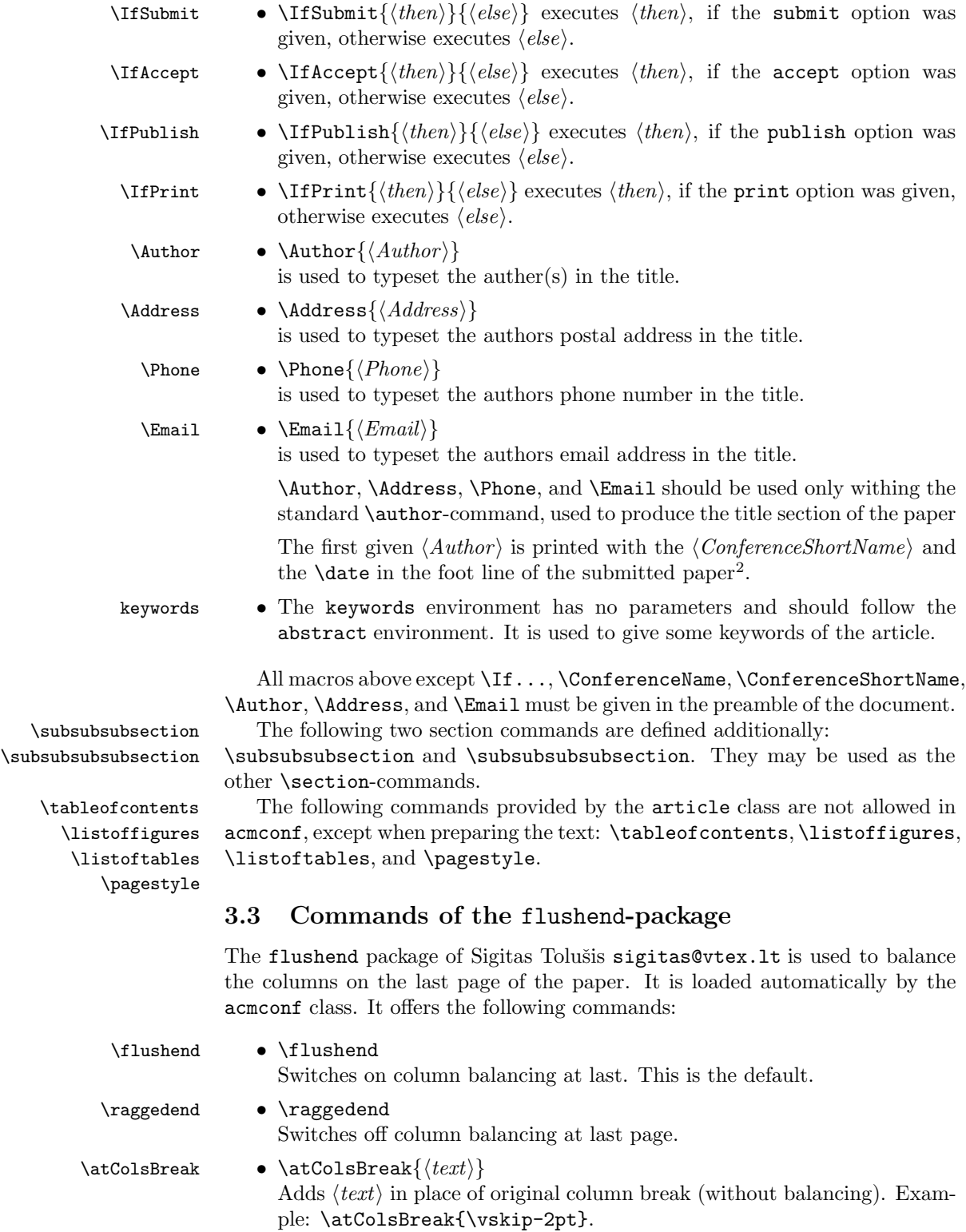

\showcolsendrule • \showcolsendrule

Adds rule to the bottom of columns (just for debugging).

#### 3.4 Predefined Stuff

acmconf defines the following things, which should not be overwritten by the user:

- The paper is set in twocolumn-mode. The columns on the last page are balanced.
- The \normalfont size is 9pt with a \baselineskip of 9pt and a \baselinestretch of 1.2.
- The page size and some distances.
- The layout of \section, \subsection, \subsubsection, \paragraph, and \subparagraph.

### 4 Example

```
\documentclass[print]{acmconf}
\ConferenceName{1.~Conference on Designing a \LaTeX2e Class for
                Typesetting ACM Papers, Hawaii 2000}
\ConferenceShortName{CONF-2000}
\CopyrightText{\copyright ACM 2000, .....}
\PublishedPageFrom{123}
\PublishedPageTo{456}
\begin{document}
\date{May 18, 2000; Version 1.3}
\title{A New Intuitionistic Proof of Usability\\
       of the Recommended Style File for the ACM Conference Papers}
\author{\Author{J\"urgen Vollmer}\\
        \Address{Karlsruhe}\\
        \Email{Juergen.Vollmer@acm.org}\\
        \and
        \Author{Mickey Mouse}\\
        \Address{Enthausen University}\\
        \Email{Mickey.Mouse@entenhausen.org}
       }
\maketitle
\begin{abstract}
  This document demonstrates how to use the \LaTeX2e \verb|acmconf|
  ....
\end{abstract}
\begin{keywords}
\LaTeX2e, ACM proceedings
\end{keyowrds}
\section{Introduction}
To understand this file read the \emph{source} and not the typeset
....
\end{document}
```
<sup>2</sup>To ease the job of the referee, in case a thunderstorm visits his office.

# 5 Copyright and License

Copyright (C) 1999, Dr. Jürgen Vollmer, Karlsruhe, Germany

Juergen.Vollmer@acm.org

This program can be redistributed and/or modified under the terms of the L<sup>A</sup>TEXProject Public License Distributed from CTAN archives in directory macros/latex/base/lppl.txt; either version 1 of the License, or any later version.

If you find this software useful, please send me a postcard.

The flushend-package is Copyright (C) 1997, Sigitas Tolušis, VTeX Ltd., Akademijos 4,Vilnius, Lithuania. sigitas@vtex.lt.